# Chapitre 10 La proportionnalité

## I] Reconnaître une situation de proprotionnalité

Définition : Deux grandeurs sont dites proportionnelles si l'on peut passer de l'une à l'autre en multipliant toujours par le même nombre, que l'on appelle le coefficient de proportionnalité.

Exemples :

1) Chez le fleuriste, 3 roses coûtent 5€. Si j'achète 6 roses, je vais payer 10€.

« Si j'achète deux fois plus de roses, je paierai deux fois plus cher. » → Il s'agit bien d'une situation de proportionnalité : le nombre de roses acheté est proportionnel au prix à payer.

2) Si je roule à vitesse constante dans ma voiture, je peux parcourir 100 km avec 6L d'essence. Je peux donc parcourir 300km avec 18L d'essence.

« Si j'ai 3 fois plus d'essence, je peux parcourir une distance 3 fois plus longue. » → Il s'agit bien d'une situation de proportionnalité : le kilométrage est proportionnel à la quantité d'essence consommée.

3) S'il fait 12°C à 8h du matin, il ne fera pas forcément 24°C à 16h. On ne peut pas prévoir la température à 16h grâce à celle à 8h. → Il ne s'agit pas d'une situation de proportionnalité.

### II] Reconnaître un tableau de proportionnalité

Définition : Un tableau de proportionnalité est un tableau permettant de visualiser plusieurs valeurs de 2 grandeurs proportionnelles entre elles.

Propriété : Un tableau est un tableau de proportionnalité si pour passer d'une ligne à l'autre on doit toujours multiplier par le même nombre. Ce nombre est le coefficient de proportionnalité du tableau.

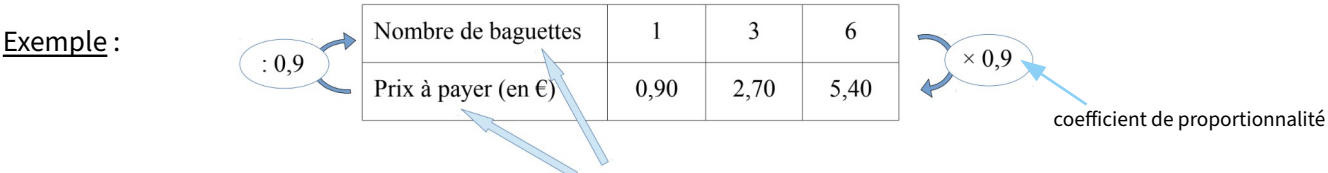

grandeurs

Le coefficient de proportionnalité s'obtient en divisant dans une même colonne le nombre du bas par celui du haut :

```
0.90 \div 1 = 0.90 2.70 \div 3 = 0.90 5.40 \div 6 = 0.90
```
Pour savoir si un tableau est un tableau de proportionnalité ou non, il faut donc pour chaque colonne diviser le nombre du bas par celui du haut et vérifier si l'on obtient toujours le même résultat.

Exemple :

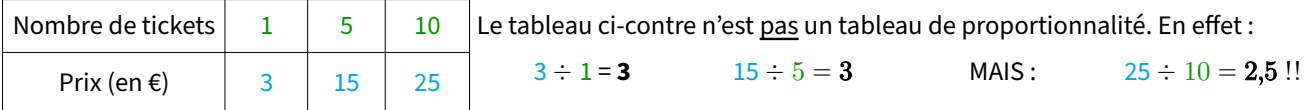

# III] Compléter un tableau de proportionnalité

#### a) Méthode 1 : Chercher le coefficient de proportionnalité

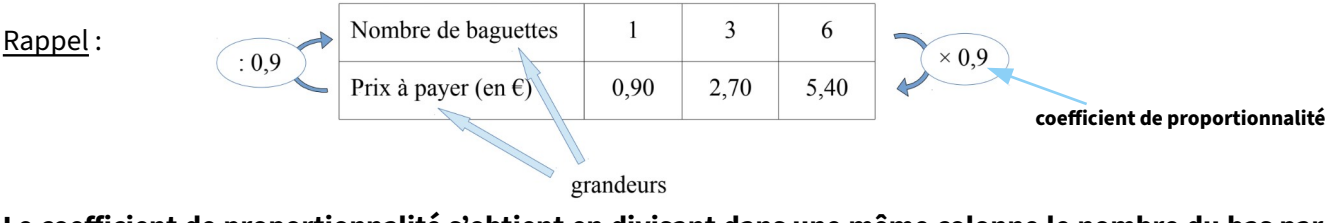

Le coefficient de proportionnalité s'obtient en divisant dans une même colonne le nombre du bas par celui du haut :

 $0.90 \div 1 = 0.90$   $2.70 \div 3 = 0.90$   $5.40 \div 6 = 0.90$ 

Méthode : Une façon de compléter un tableau de proportionnalité (qui fonctionne à tous les coups, mais nous verrons plus tard que ce n'est pas forcément la plus rapide) est d'utiliser une des colonnes complètes pour calculer le coefficient de proportionnalité de ce tableau. Une fois ce coefficient obtenu, on peut trouver les nombres de la ligne du bas en multipliant ceux du haut par le coefficient de proportionnalité, ou trouver ceux du haut en divisant les nombres du bas par le coefficient.

Exemple : On souhaite compléter le tableau de proportionnalité suivant :

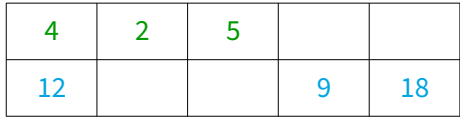

D'après la première colonne :  $12 \div 4 = 3$  donc le coefficient de proportionnalité est 3.

On peut donc trouver les nombres manquants de la ligne du bas en multipliant ceux du haut par 3 :

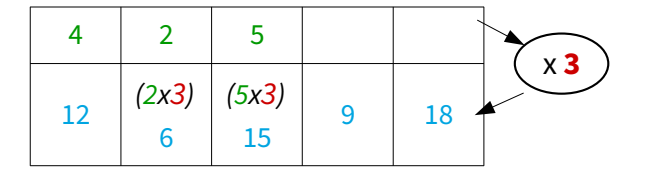

Et les nombres manquants de la ligne du haut en divisant ceux du bas par  $3:$ 

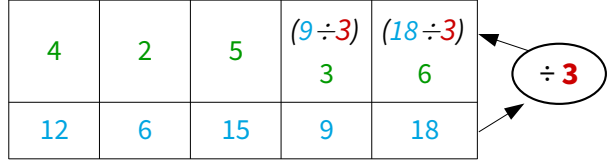

### b) Méthode 2 : Passage à l'unité

Cette méthode, comme la précédente, a également le mérite de fonctionner à tous les coups. Mais comme la première, ce n'est pas forcément la plus économe en calculs (nous verrons une dernière méthode qui permet dans beaucoup de cas de simplifier les calculs mais qui demande de bien comprendre le fonctionnement d'un tableau de proportionnalité).

En réalité, cette méthode est probablement déjà le calcul que vous faites quand vous voulez calculer des prix au marché par exemple !

Méthode : Une façon relativement simple de calculer une situation de proportionnalité est de revenir à l'unité, c'est-à-dire à 1. Cela revient à se demander par exemple « Combien coûte 1 kg / 1 baguette … ? », puis à multiplier par le nombre d'unités désirées.

Exemples :

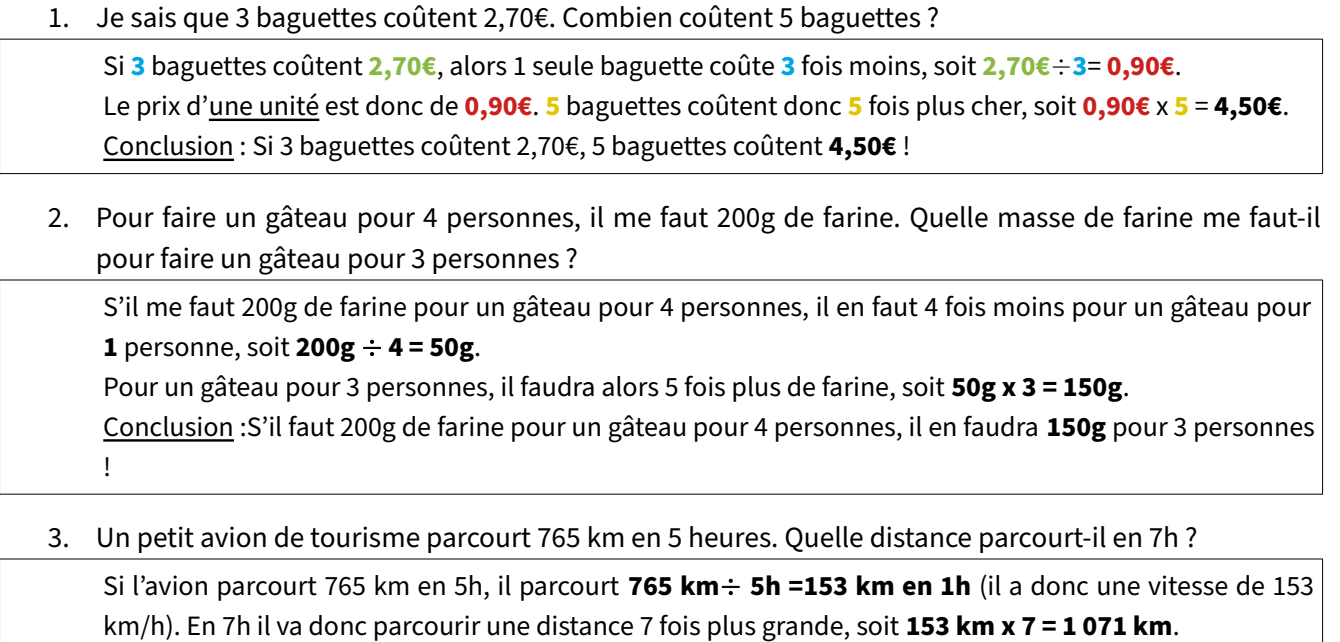

4. Au marché, 2,5kg de fraises coûtent 14,25€. Combien coûtent 2kg de fraises ?

Conclusion :Si un avion parcourt 765km en 5h, il parcourt alors 1 071 km en 7h !

Ici le plus simple est de se demander le **prix d'1 kg** de fraises : **14,25€ ÷ 2,5 kg = 5,70 € pour 1 kg**. Donc 2 kg coûtent 2 fois plus cher : 5,70 € x 2 = 11,40€.

Conclusion : Si 2,5 kg de fraise coûtent 14,25€, alors 2 kg de fraises coûtent 11,40€ !

# c) Méthode 3 : Utiliser les propriétés de linéarité

Rappel : Un tableau est un tableau de proportionnalité si pour passer d'une ligne à l'autre on doit toujours multiplier par le même nombre. Ce nombre est le coefficient de proportionnalité du tableau. (voir première page)

Mais un tableau de proportionnalité a également des propriétés qui permettent d'effectuer certains calculs sans forcément calculer le coefficient de proportionnalité ou faire un passage à l'unité !

### Propriété : On peut multiplier (ou diviser) les nombres d'**une même colonne** par un même nombre non nul.

Exemples : 3 baguettes de pain coûtent 2,70€. Combien coûtent 6 cahiers coûtent 12,60€, combien coûtent 2 12 baguettes ? Nombre de baguettes 3  $(3 \times 4 =)$ 12 Prix (€) 2,70  $(2,70 \times 4=)$ 10,8 cahiers ? Nombre de cahiers 6  $\div$  3 =) 2 Prix (€)  $12,60$  $(12,60 \div 3 = )$ 4,20 x **4 x 4**  $\leftarrow$  **3** ÷ **3**

Propriété : On peut additionner (ou soustraire) entre elles 2 colonnes d'un tableau pour en créer une troisième.

Exemple : 3 baguettes de pain coûtent 2,70€, et 5 baguettes coûtent 4,5€. Combien coûtent 8 baguettes ?

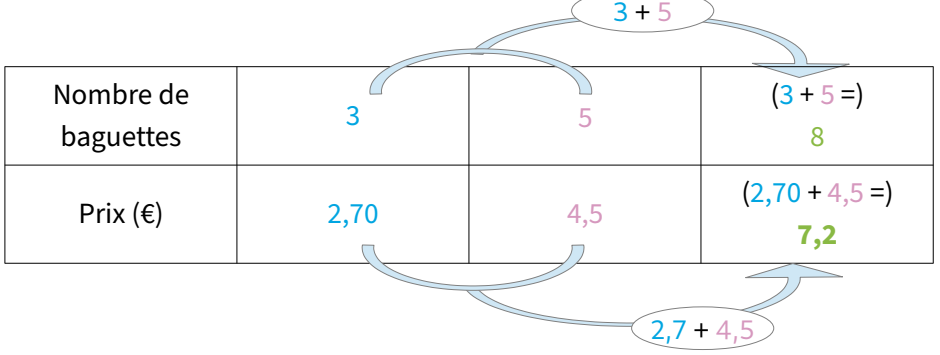

Remarque : Si vous prenez bien le temps d'y réfléchir, il n'y a rien d'étonnant à ça, en effet acheter 8 baguettes, ça revient au même qu'acheter 3 baguettes puis retourner acheter 5 baguettes. Au final on aura bien payé le prix de 3 baguettes PLUS le prix de 5 baguettes.

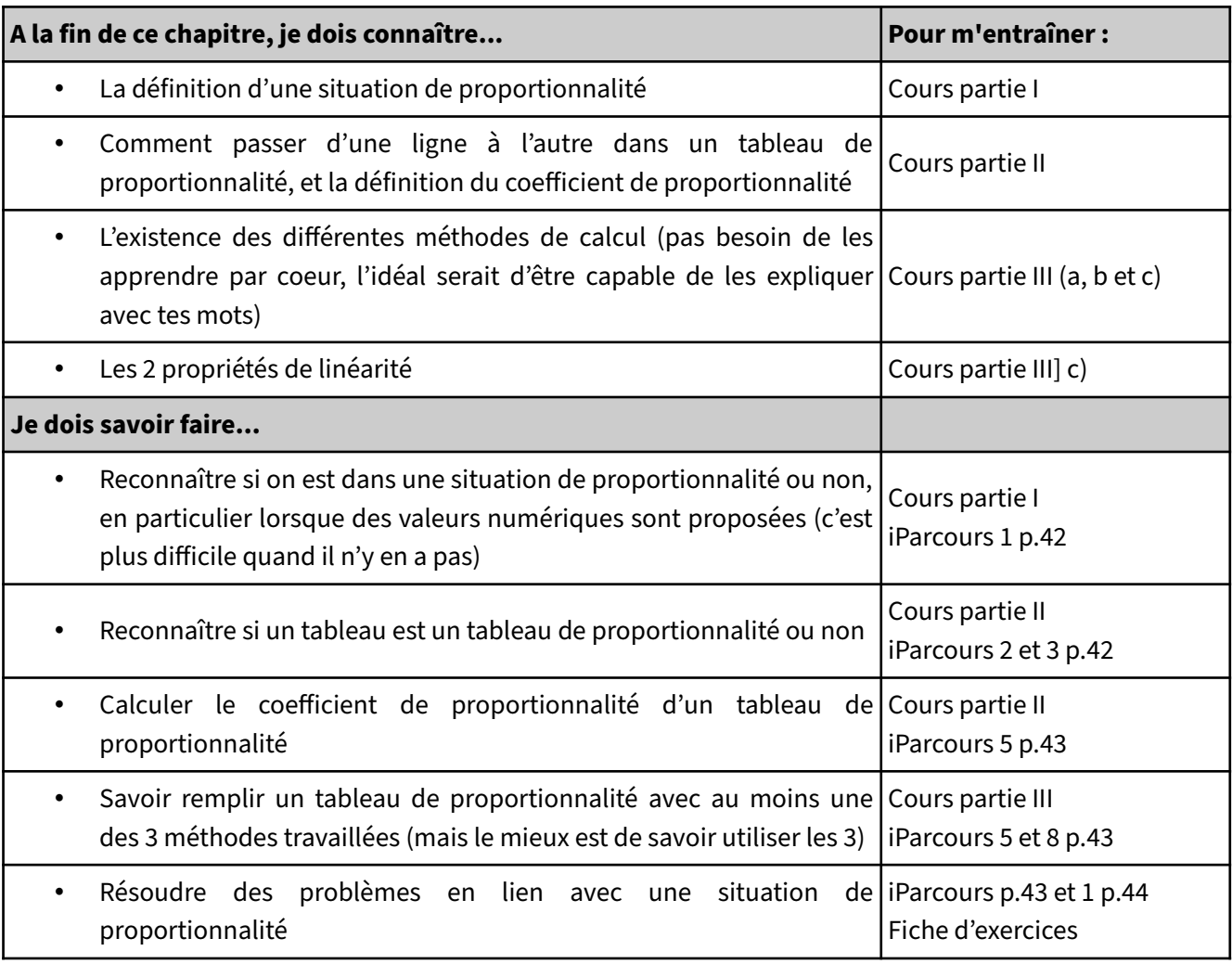